## **UČEBNÝ PLÁN PREDMETU**

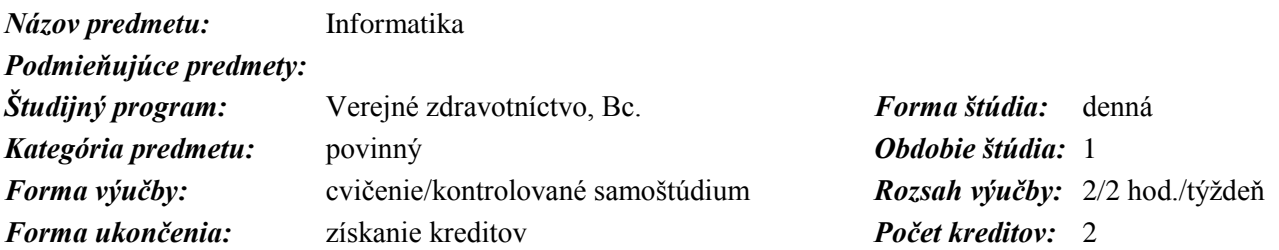

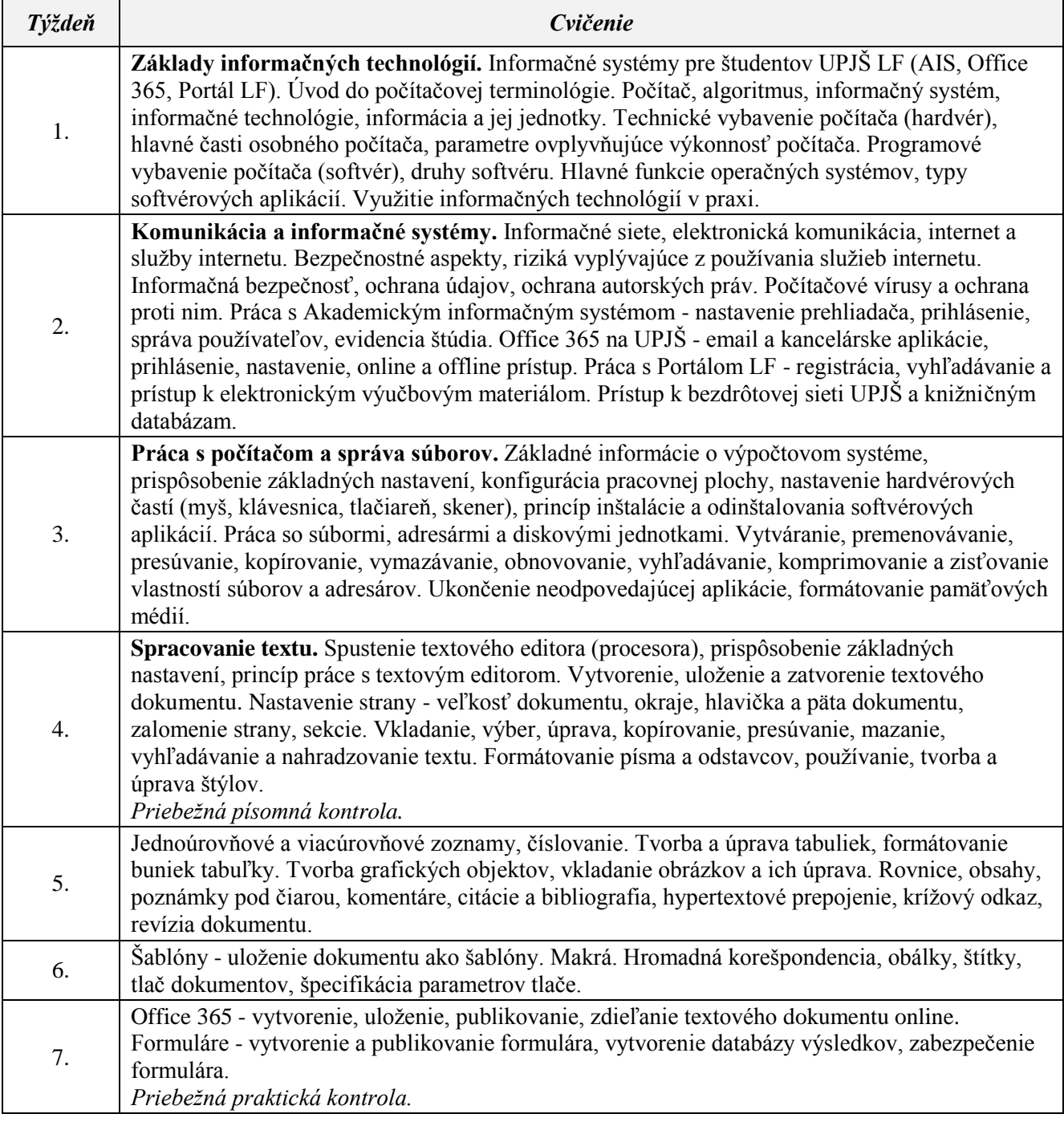

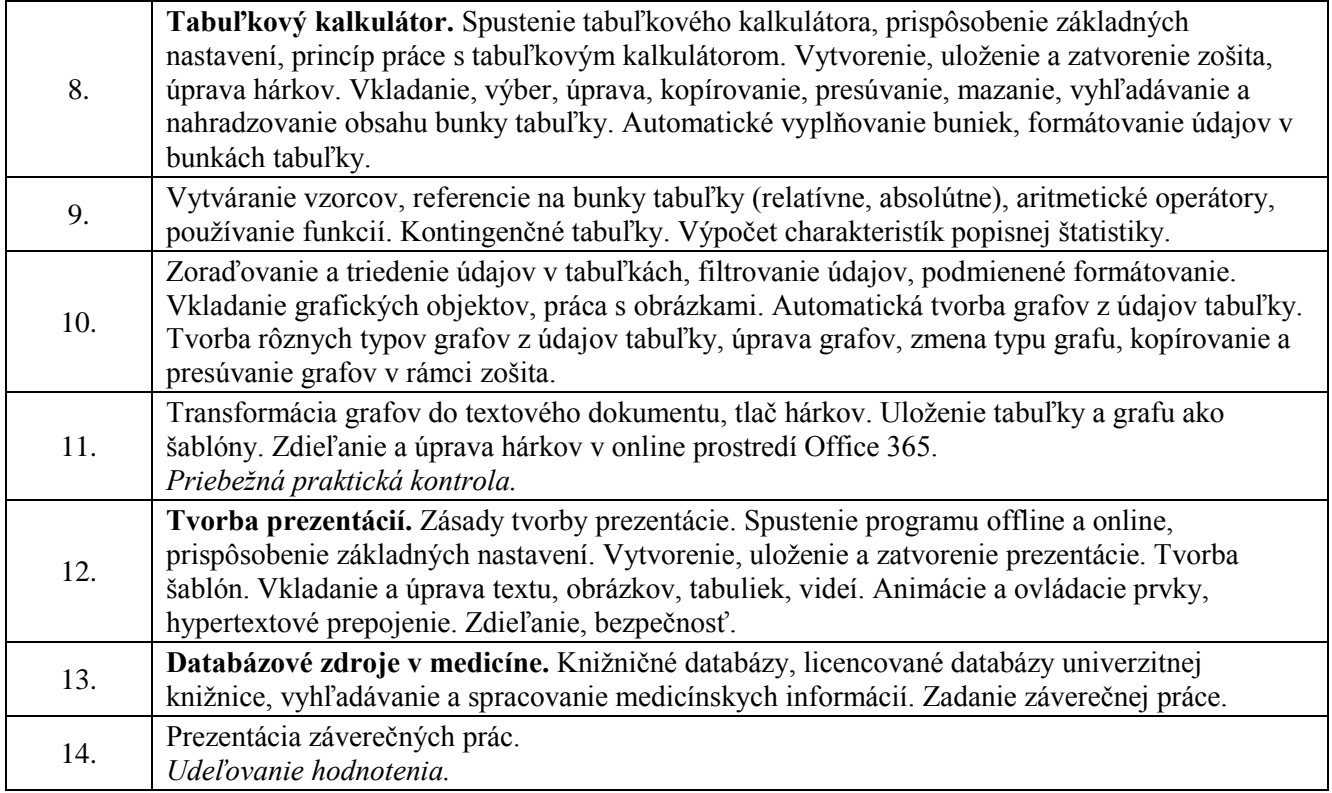

## *Podmienky pre absolvovanie predmetu:*

- 1. 100% aktívna účasť na cvičeniach.
- 2. Minimálne 60% úspešnosť z každej previerky počas semestra.
- 3. Vypracovanie zadaných úloh.

## *Odporúčaná literatúra:*

- 1. Majerník J.: Základy informatiky, Košice 2008, Aprilla, ISBN 978-80-89346-03-5.
- 2. Majerník J.: Základy informačných technológií, Portál UPJŠ LF, dostupný z WWW: http://portal.lf.upjs.sk/clanky.php?aid=25, ISSN 1337-7000.
- 3. Majerník J., Švída M., Krivoš-Belluš J.: Práca s textovým editorom nielen pre študentov, Portál UPJŠ LF, dostupný z WWW: http://portal.lf.upjs.sk/clanky.php?aid=21, ISSN 1337-7000.
- 4. Švída M., Majerník J., Krivoš-Belluš J.: Práca s tabuľkovým procesorom nielen pre študentov , Portál UPJŠ LF, dostupný z WWW: http://portal.lf.upjs.sk/clanky.php?aid=28, ISSN 1337-7000.
- 5. Príručky k operačnému systému MS Windows (rôzne verzie).
- 6. Príručky k aplikáciám kancelárskeho balíka MS Office (rôzne verzie).

Posledná úprava: 12. júla 2017